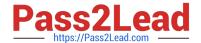

# 1Z0-1048<sup>Q&As</sup>

Oracle Time and Labor Cloud 2019 Implementation Essentials

# Pass Oracle 1Z0-1048 Exam with 100% Guarantee

Free Download Real Questions & Answers PDF and VCE file from:

https://www.pass2lead.com/1z0-1048.html

100% Passing Guarantee 100% Money Back Assurance

Following Questions and Answers are all new published by Oracle
Official Exam Center

- Instant Download After Purchase
- 100% Money Back Guarantee
- 365 Days Free Update
- 800,000+ Satisfied Customers

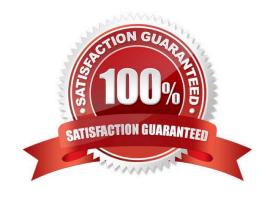

# https://www.pass2lead.com/1z0-1048.html

### **QUESTION 1**

You are managing your team schedule and you cannot see one of your worker\\'s schedule. This worker has a work schedule typed as duration. What is causing this?

- A. Duration work schedules are not supported in the Planned and Published Schedules.
- B. The worker\\'s work schedule is assigned to his primary assignment.
- C. Shift short name has not been set for the shifts that composed the worker\\'s work schedule.
- D. Shift limits have not been set for the shifts that composed the worker\\'s work schedule.

Correct Answer: B

#### **QUESTION 2**

If a manager has gone on leave without delegating their time card approvals, how should an HR administrator delegate the approvals to another user in their absence?

- A. If the HR Admin has SOA Admin privileges in Identity and Access Management (IAM), they can go to the worklist and look at Administrative Tasks View and delegate.
- B. They will have to wait for the manager to return to process the required approvals.
- C. If the HR Admin has SOA Admin privileges in Oracle Identity Manager (OIM), they can go to the worklist and look at Administrative Tasks View and delegate.
- D. If the HR Admin has SOA Admin privileges in the Authorization Policy Manager (APM), they can go to the worklist and look at Administrative Tasks View and delegate.

Correct Answer: A

#### **QUESTION 3**

What is the process for correcting errors in recent time cards that have been approved, transferred to Oracle Cloud Payroll, and paid?

- A. The worker should correct and submit the time card which, after approval, will be transferred to Oracle Cloud Payroll the next time the Load Time Card batches process is run.
- B. The worker should inform the manager of the error and the manager will inform Payroll, who will correct the error directly in Oracle Cloud Payroll.
- C. The worker should inform Payroll, who will correct the error directly in Oracle Cloud Payroll.
- D. The worker should correct and submit the time card which, after approval, will be transferred to Oracle Cloud Payroll immediately.
- E. The worker should correct and submit the time card which will be transferred to Oracle Cloud Payroll immediately.

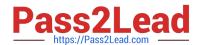

# https://www.pass2lead.com/1z0-1048.html

2024 Latest pass2lead 1Z0-1048 PDF and VCE dumps Download

Correct Answer: B

## **QUESTION 4**

What is the correct sequence of steps that you should perform to set multiple time attributes for different user groups?

- A. Configure the time attributes the rule to the TER Rule Set and then to the worker via the appropriate pro > Define a custom value set > Define the single-attribute time card field > Assign to a layout set > Assign to the time entry profile.
- B. Configure the time attributes > Define the single-attribute time card field > Assign to the time entry profile.
- C. Configure the time attributes > Define the multiple-attribute time card filed > Assign to the time entry profile.
- D. Configure the time attributes > Define the multiple-attribute time card filed > Assign to a layout set > Assign to the time entry profile.

Correct Answer: C

#### **QUESTION 5**

Which two time entry configurations on the manage time entry layout components task do you have to complete to report and calculate earned compensatory time and take compensatory absences?

- A. Create a multi-attribute time entry field that includes the time attributes Absence Management Type. The absence management type that decrements the employee\\'s earned compensatory time the compensatory absence.
- B. Create a multi-attribute time entry field that includes the time attribute Compensatory Time Absence Plan. The compensatory time absence plan that increments the employee\\'s earned compensatory time.
- C. Create a single attribute time card field that include the time attribute Absence Plan.
- D. Create a multiple attribute time card for the payroll time type compensatory time earned, and another payroll time for compensatory time taken.

Correct Answer: AB

1Z0-1048 VCE Dumps

1Z0-1048 Exam Questions

1Z0-1048 Braindumps